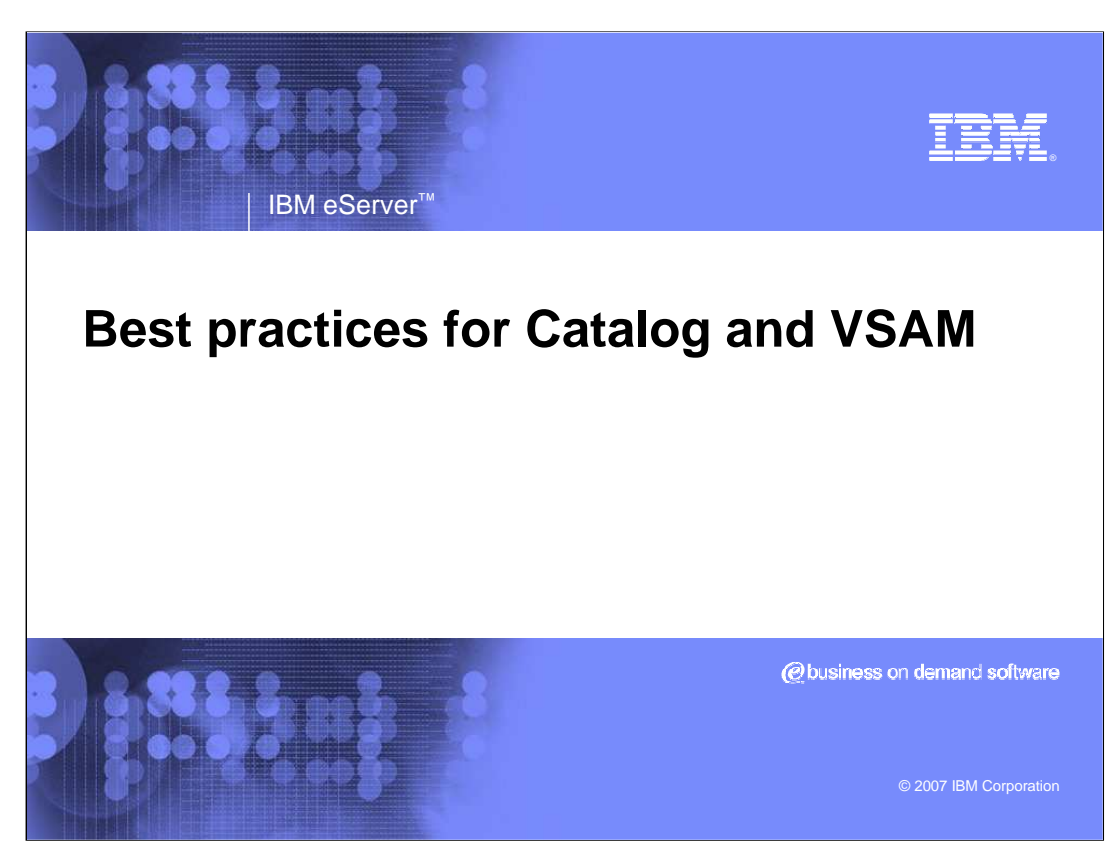

This is a presentation no the Best Practices for Catalog and VSAM

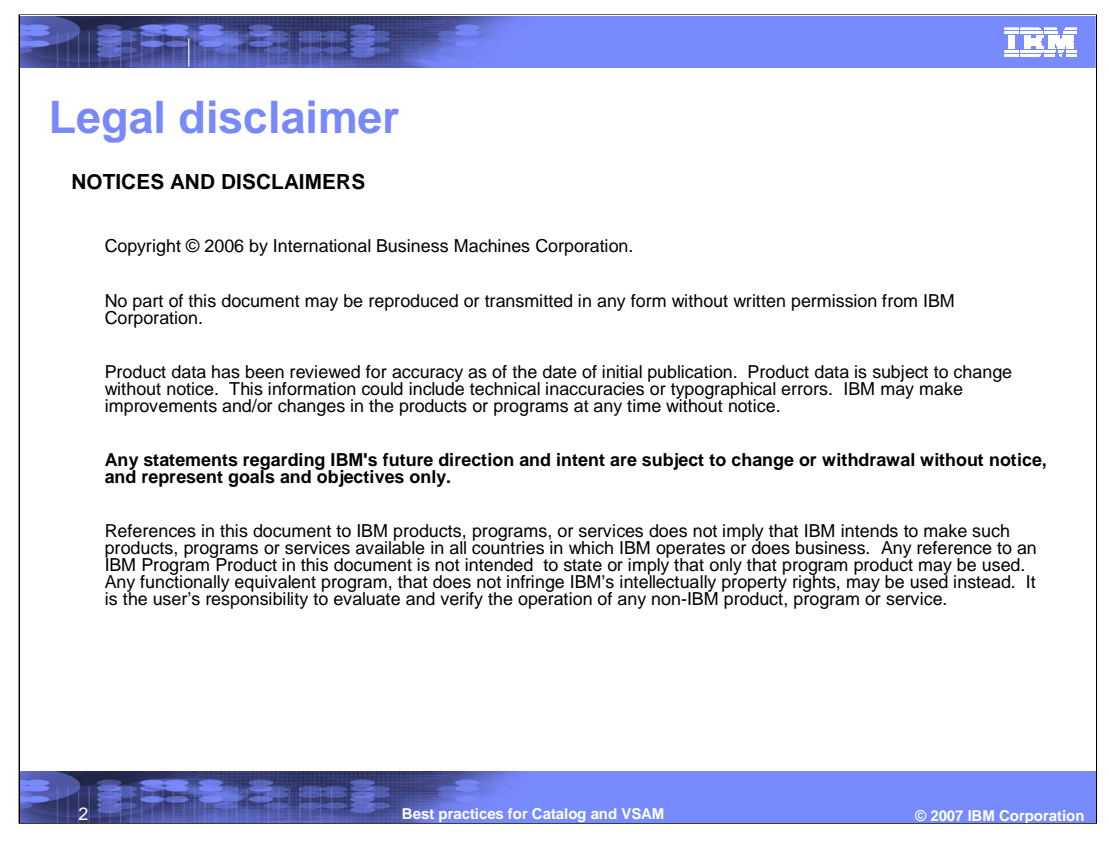

Please read the Legal Disclaimer

## **BEERING TRM Legal disclaimer**  The information provided in this document is distributed "AS IS" without any warranty, either express or implied. IBM EXPRESSLY DISCLAIMS any warranties of merchantability, fitness for a particular purpose OR NONINFRINGEMENT. IBM shall have no responsibility to update this information. IBM products are warranted according to the terms and conditions of the agreements (for example, IBM Customer Agreement, Statement of Limited Warranty, International Program License Agreement, and so on) under which they are provided. IBM is not responsible for the performance or interoperability of any non-IBM products discussed herein. The provision of the information contained herein is not intended to, and does not, grant any right or license under any IBM patents or copyrights. Inquiries regarding patent or copyright licenses should be made, in writing, to: IBM Director of Licensing IBM Corporation North Castle Drive Armonk, NY 10504-1785 U.S.A. **3** Best practices for Catalog and VSAM **DESIGN CORPORATION CONSTRUCTED CONSTRUCTED**

"AS IS" information

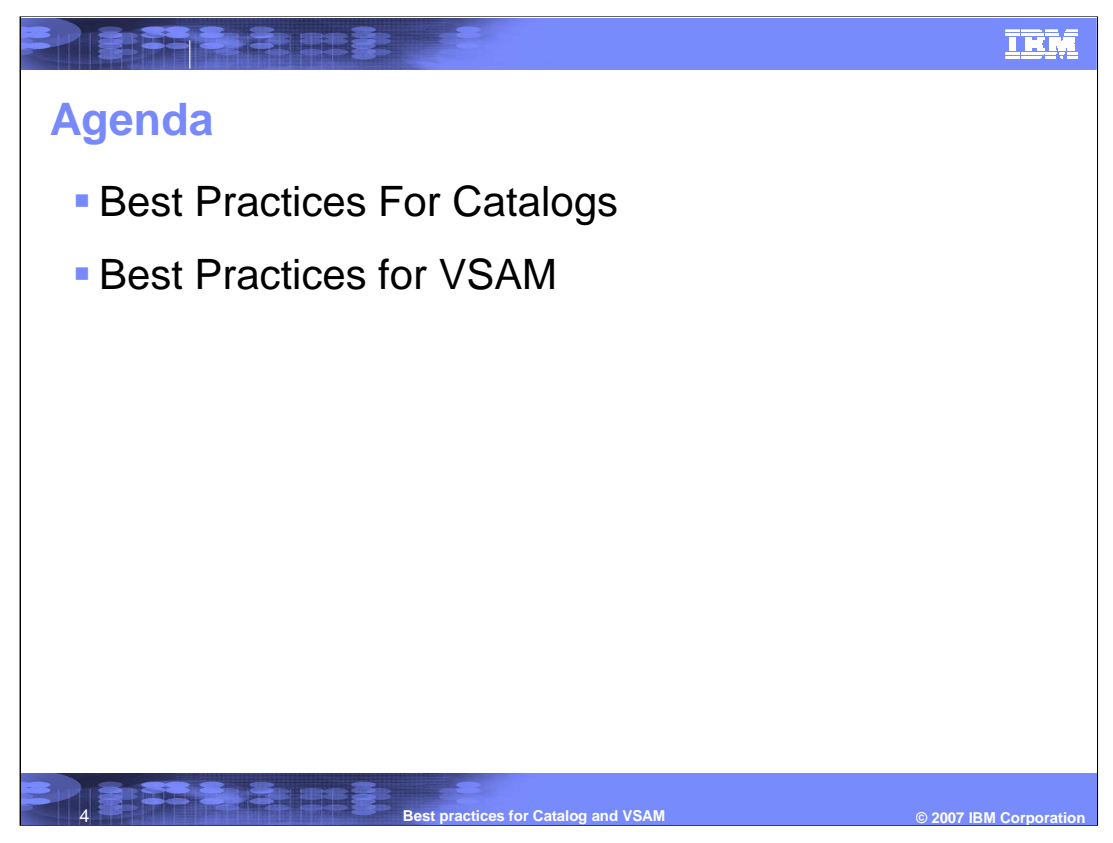

Catalogs and VSAM Best Practices will be discussed

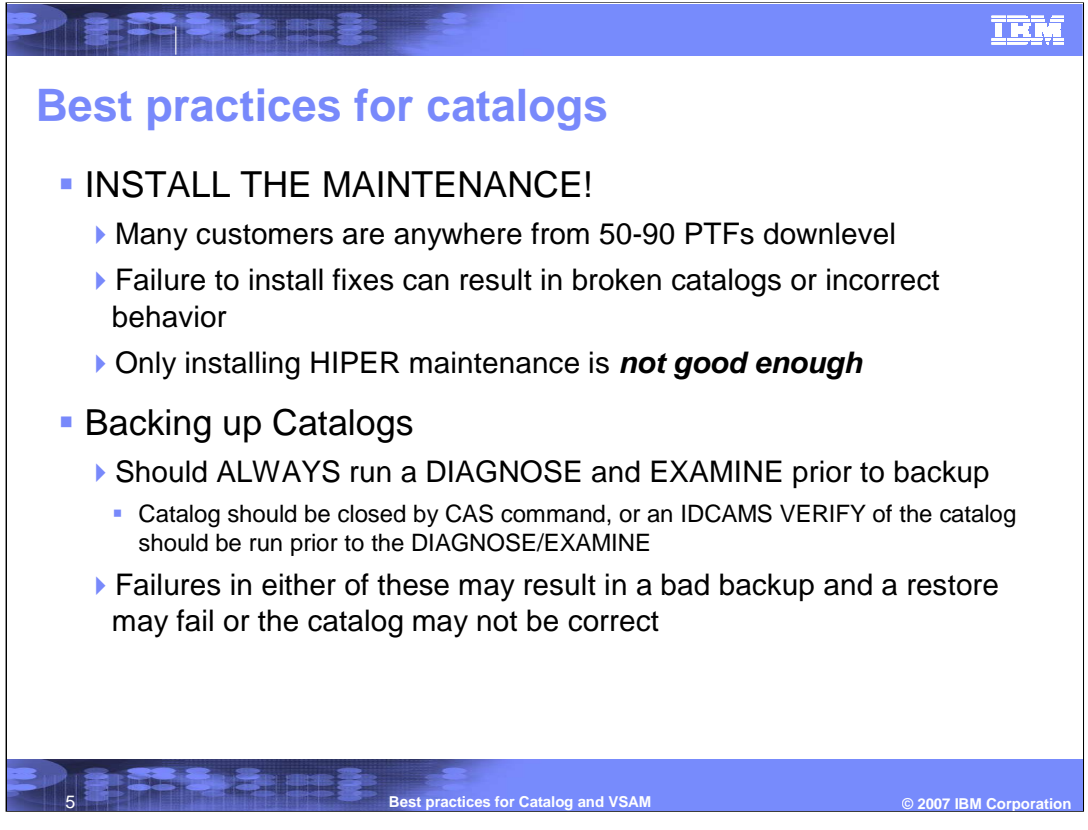

It is important that customers install maintenance and run a DIAGNOSE and EXAMINE prior to backup

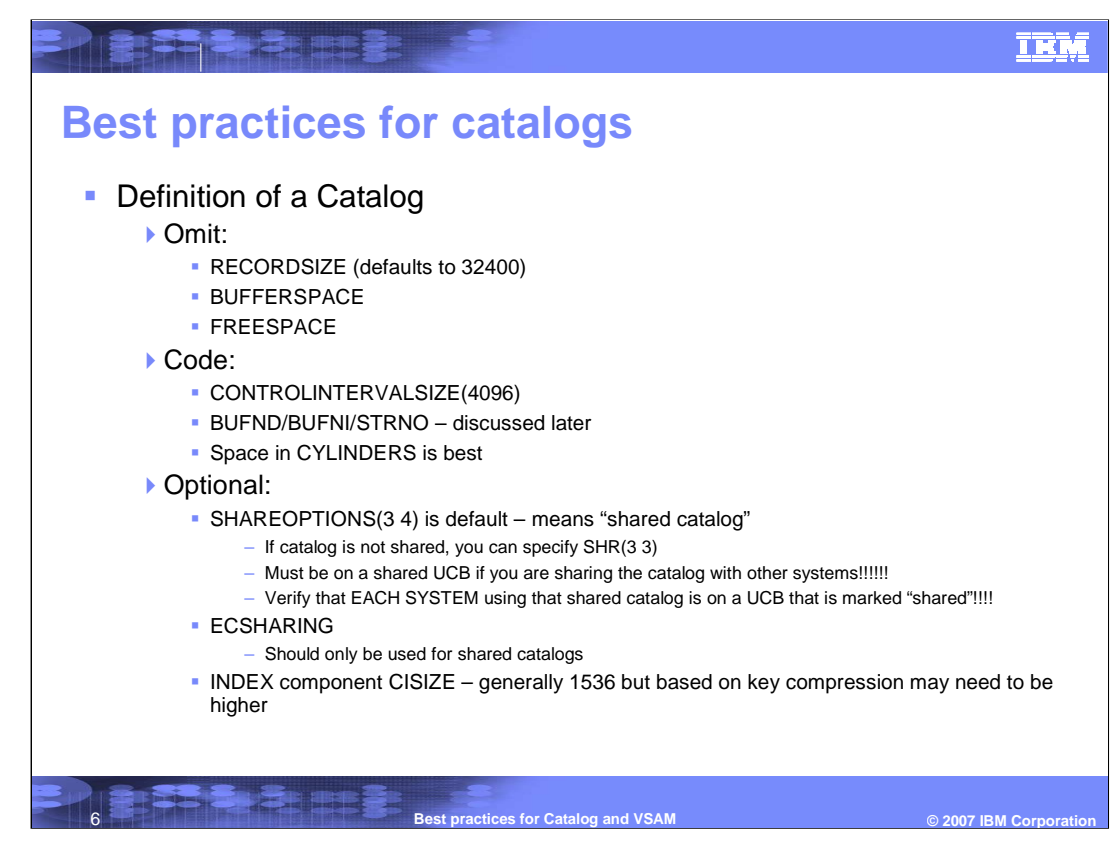

Catalog definition

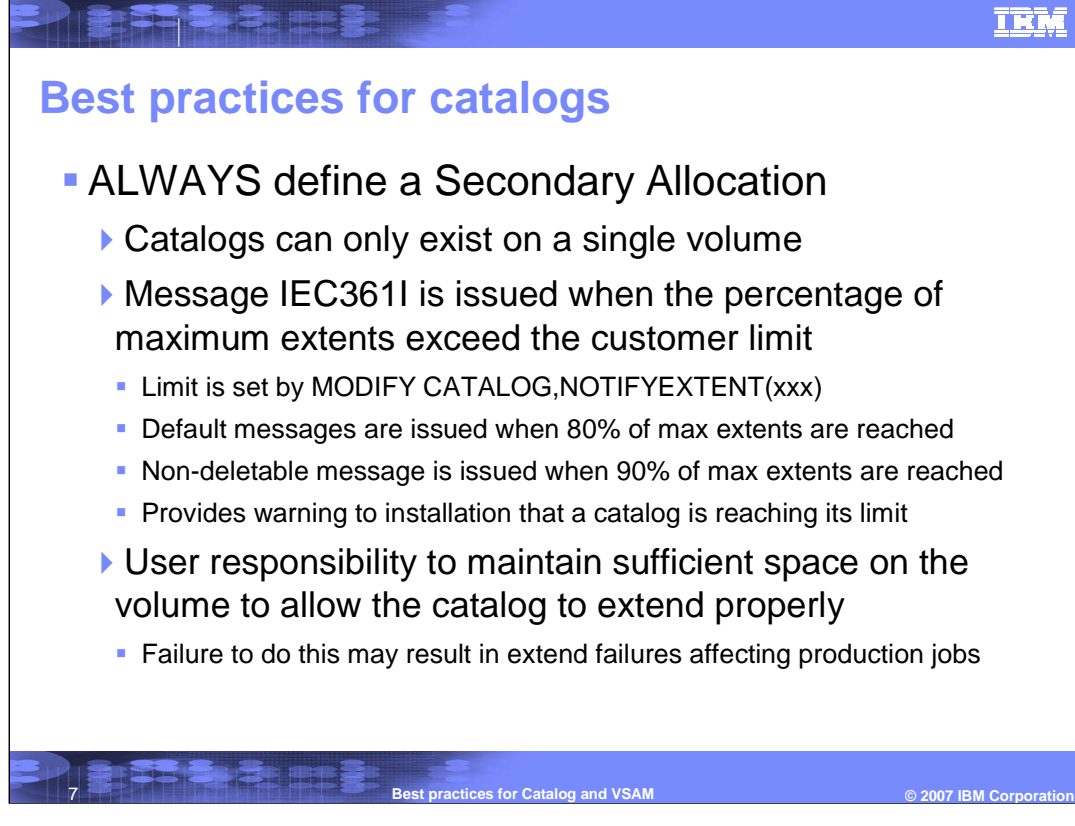

Secondary allocation definition

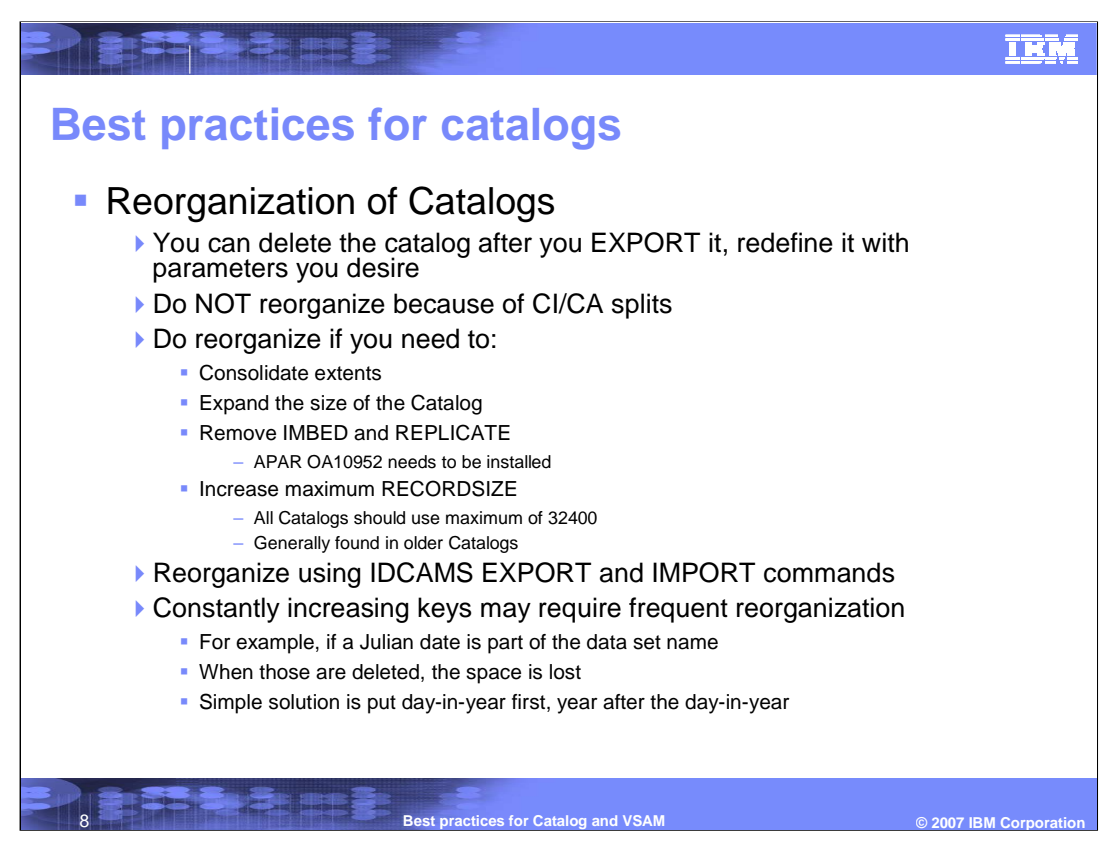

Catalog reorganization

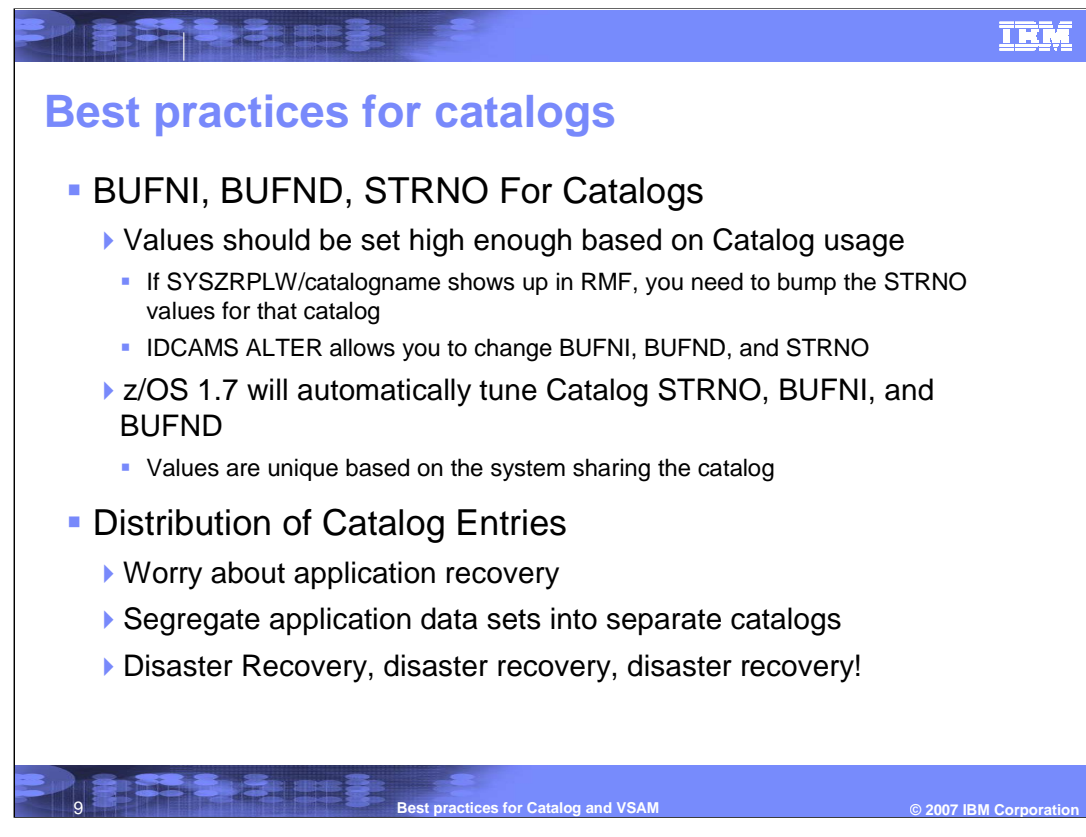

Catalog usage and application recovery

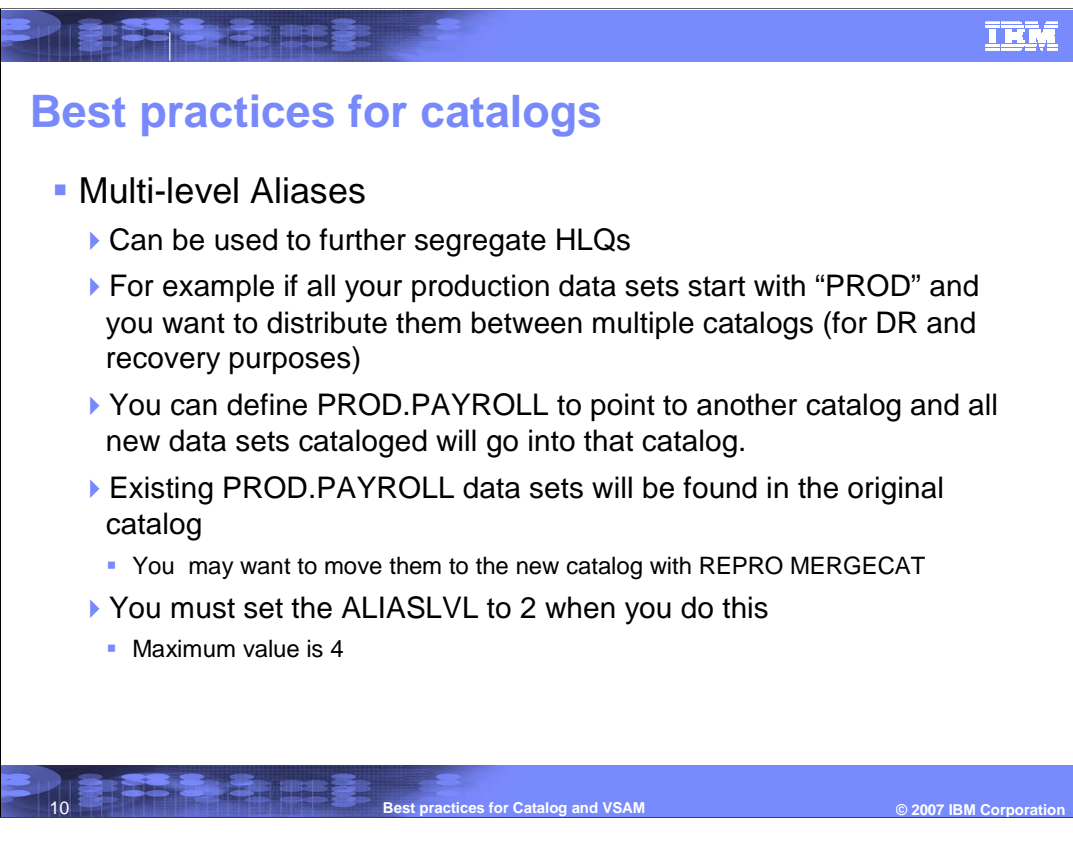

Usage of multi-level aliases

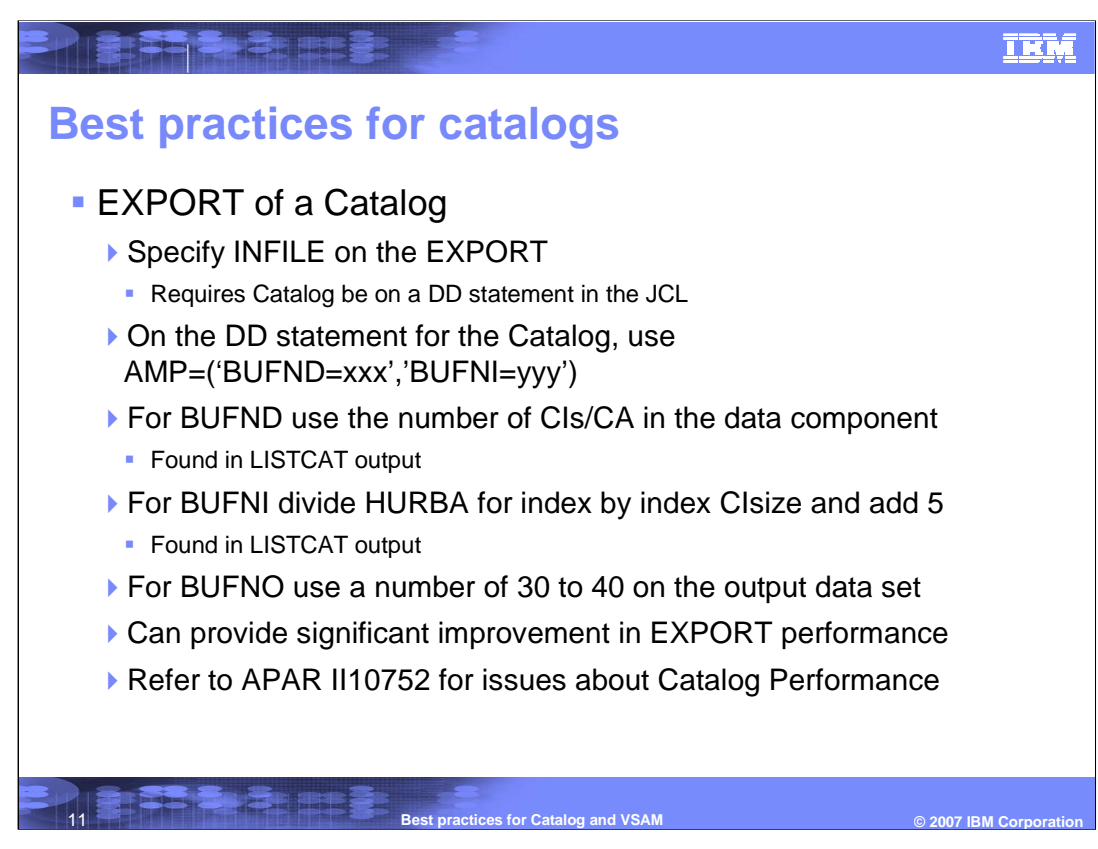

Catalog export

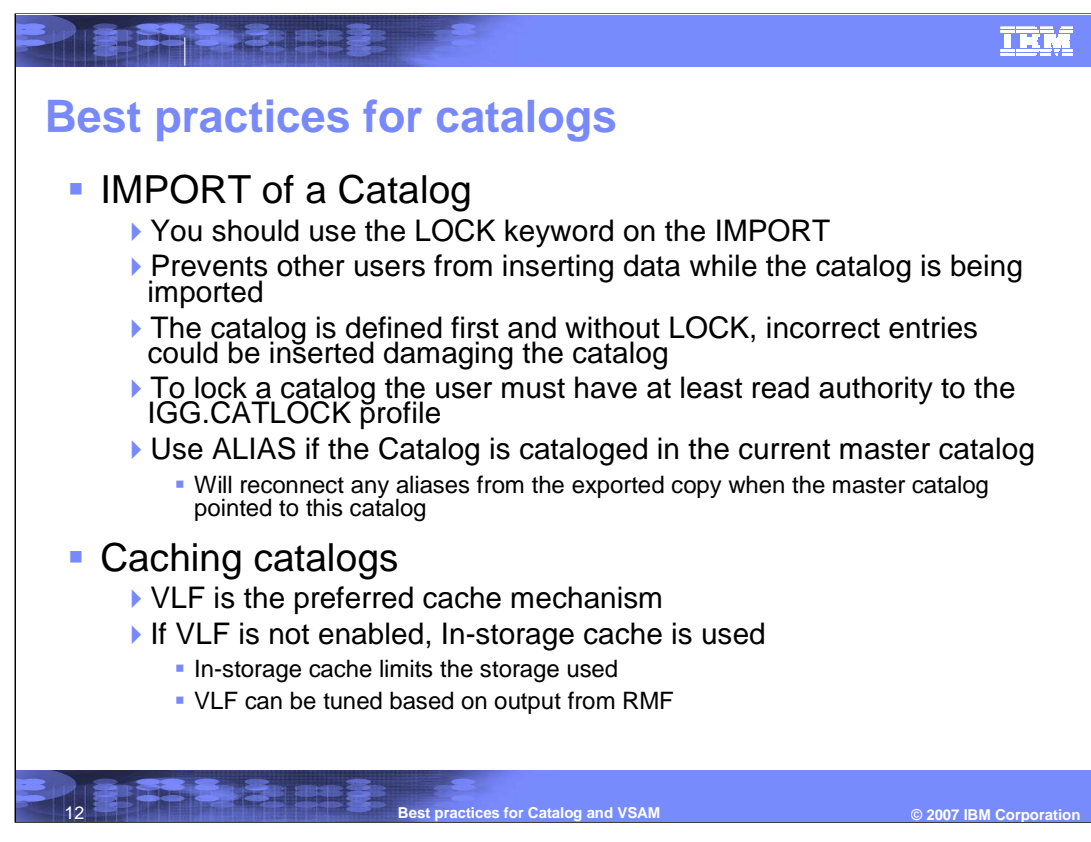

Catalog import and caching

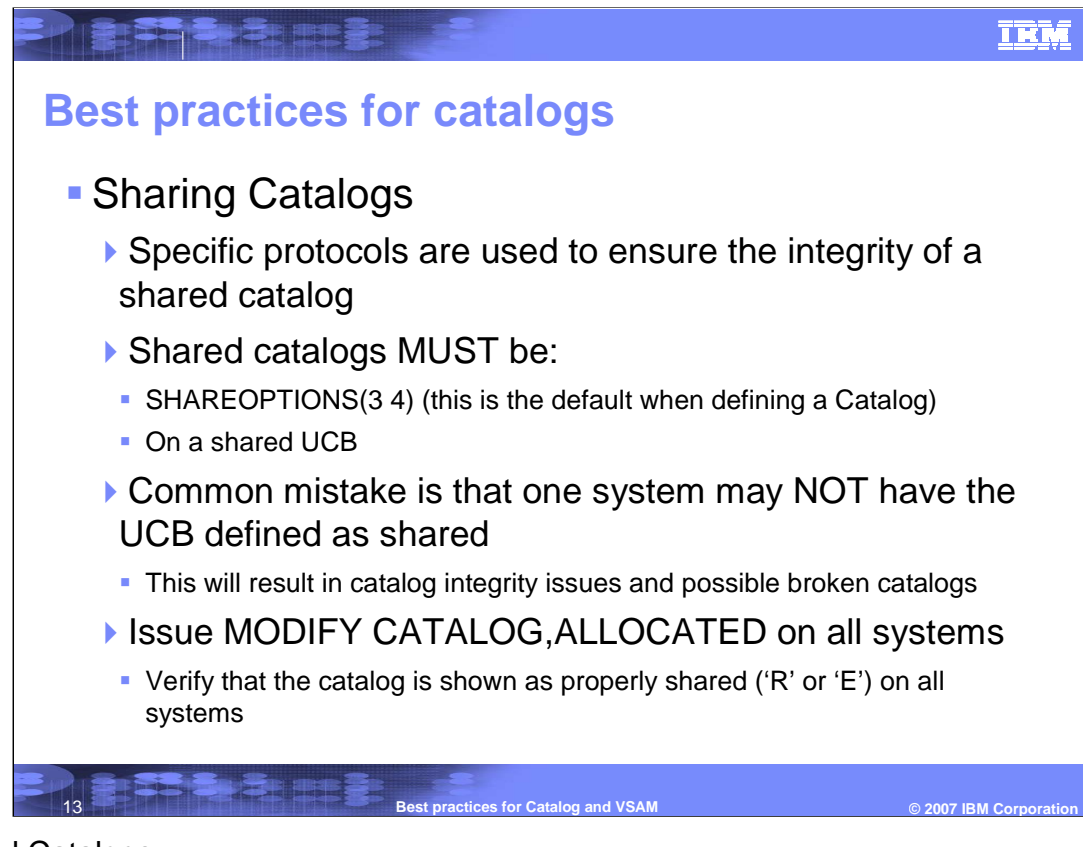

Shared Catalogs

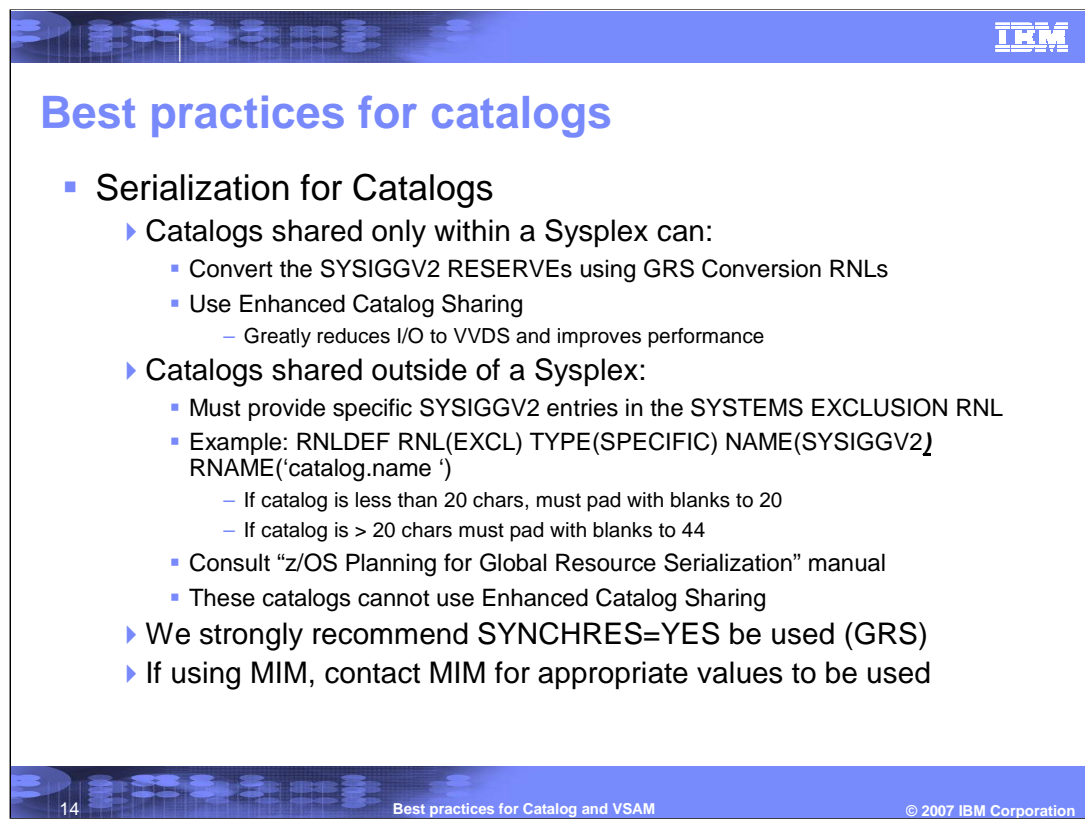

Catalog serialization

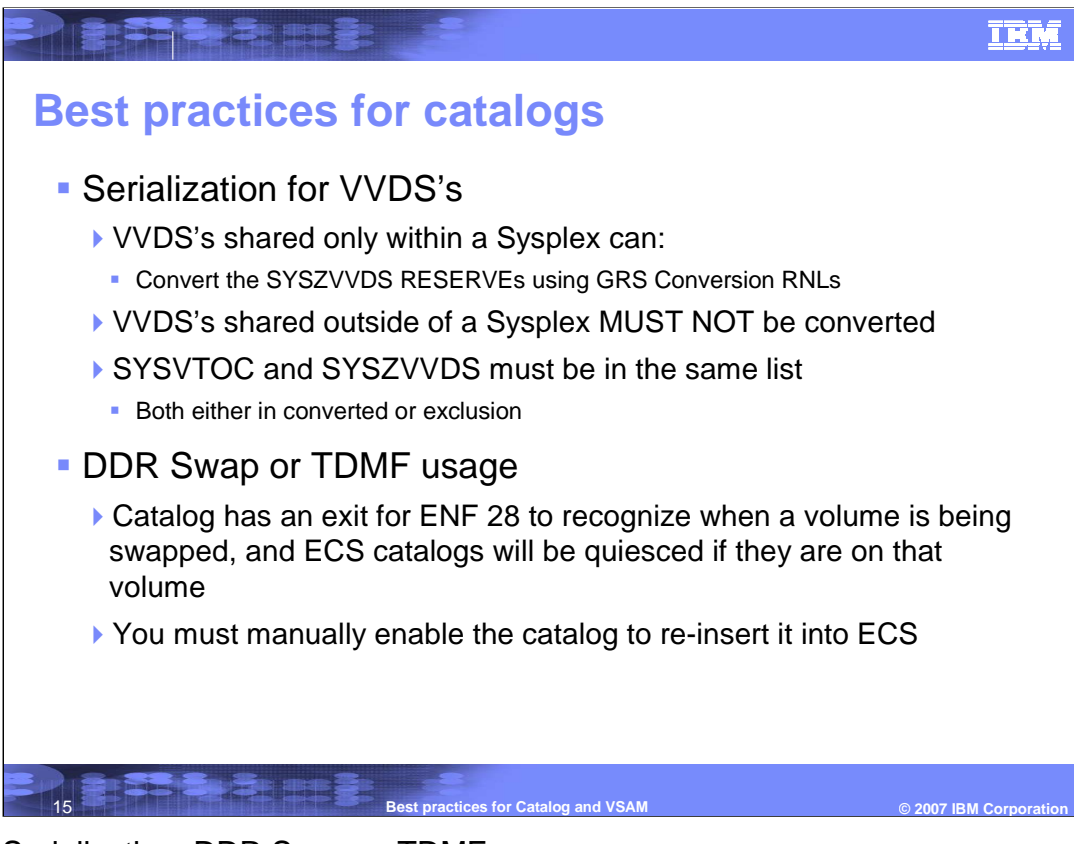

VVDS Serialization, DDR Swap or TDMF usage

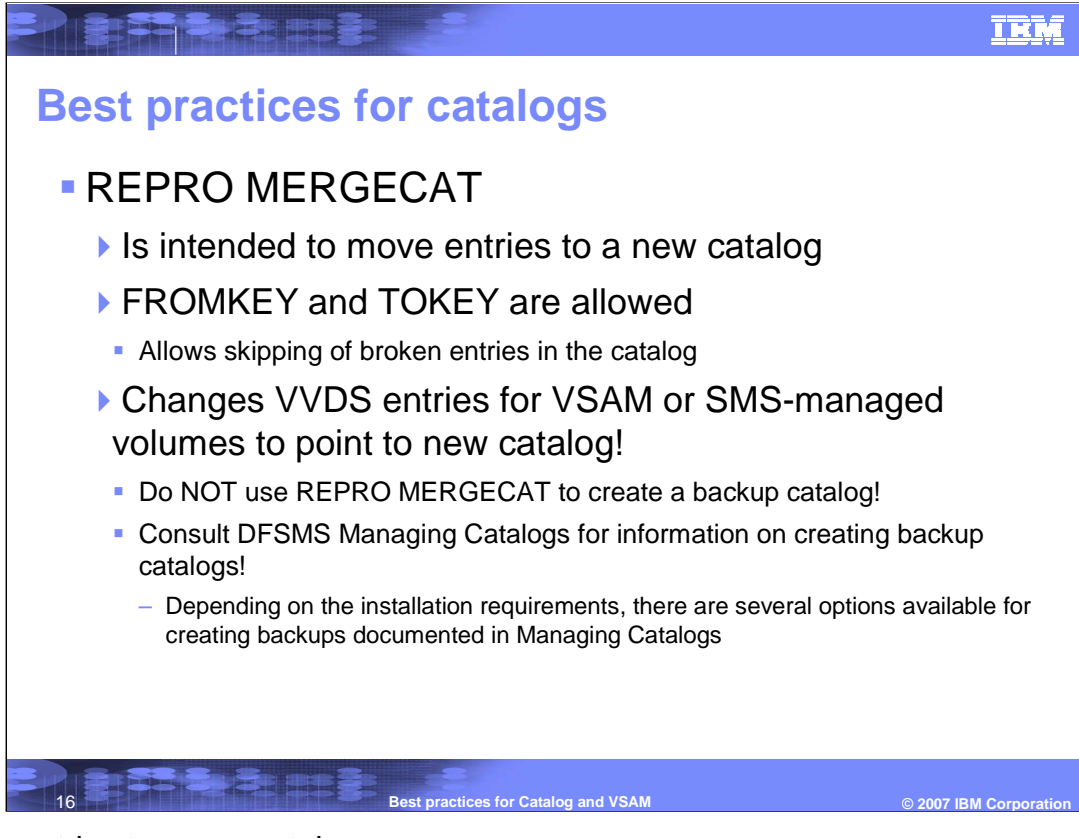

Moving entries to a new catalog

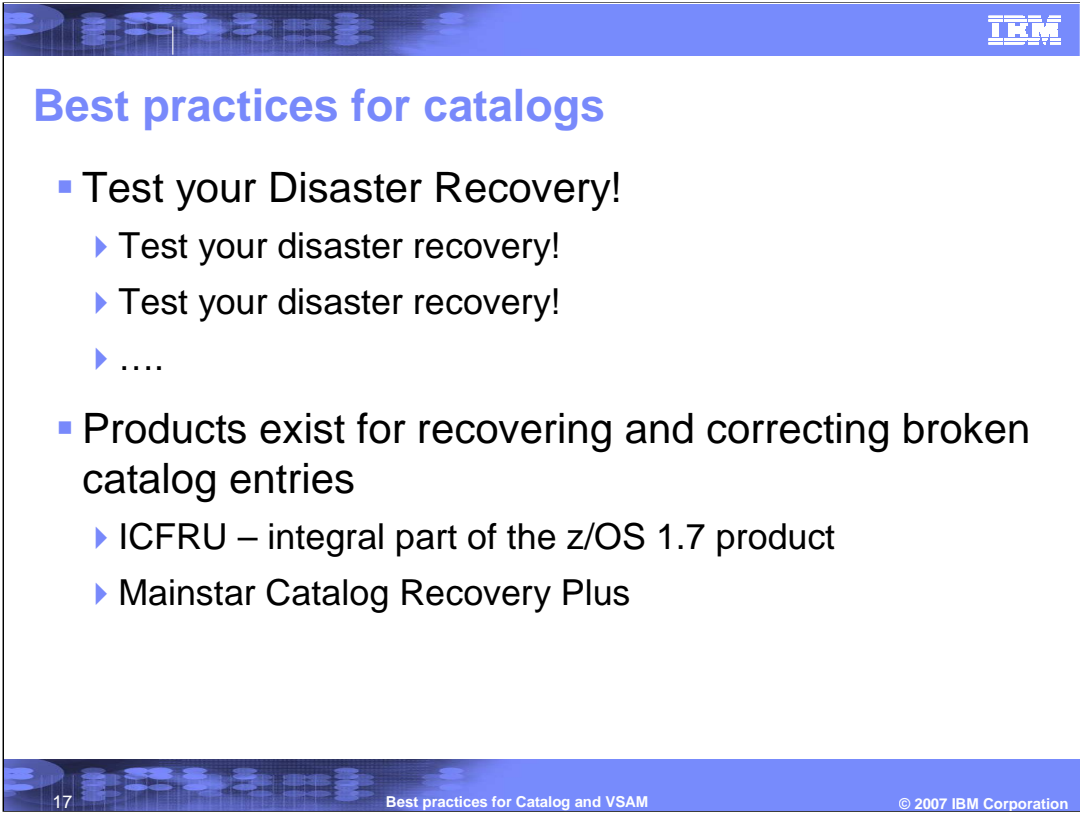

Disaster recovery should be tested

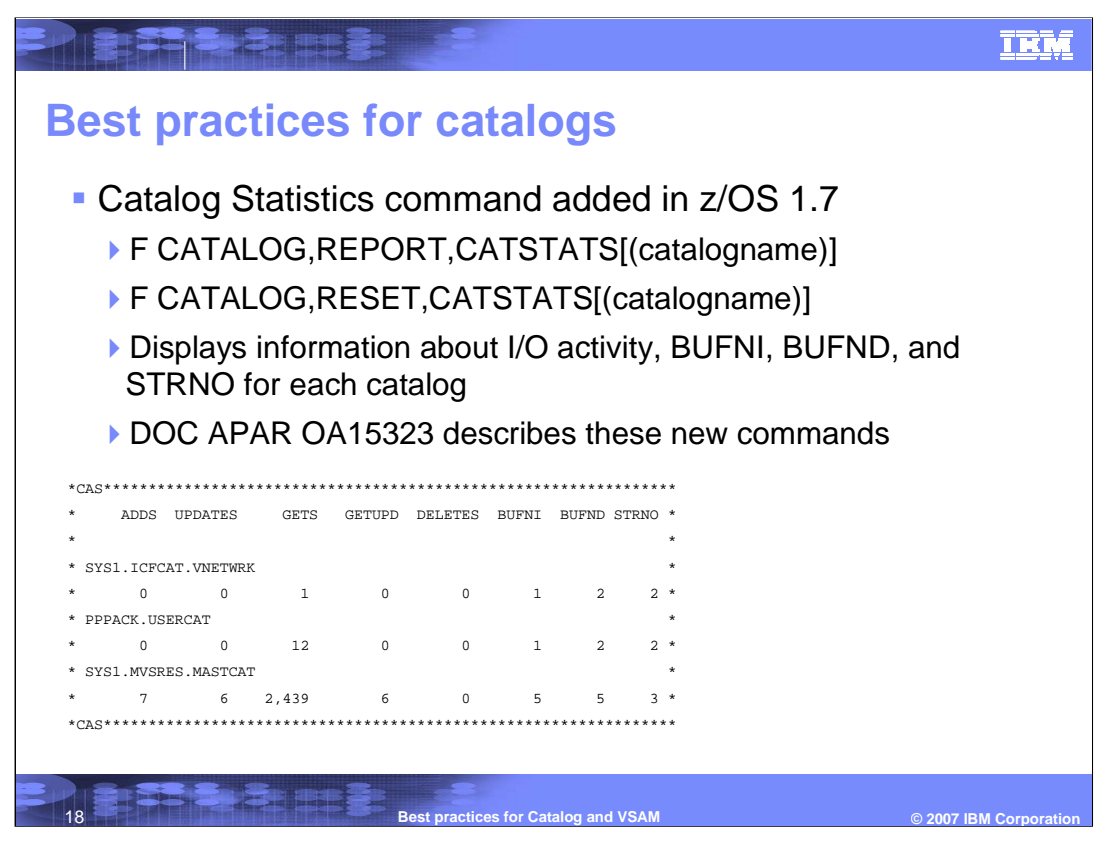

Catalog Statistics command

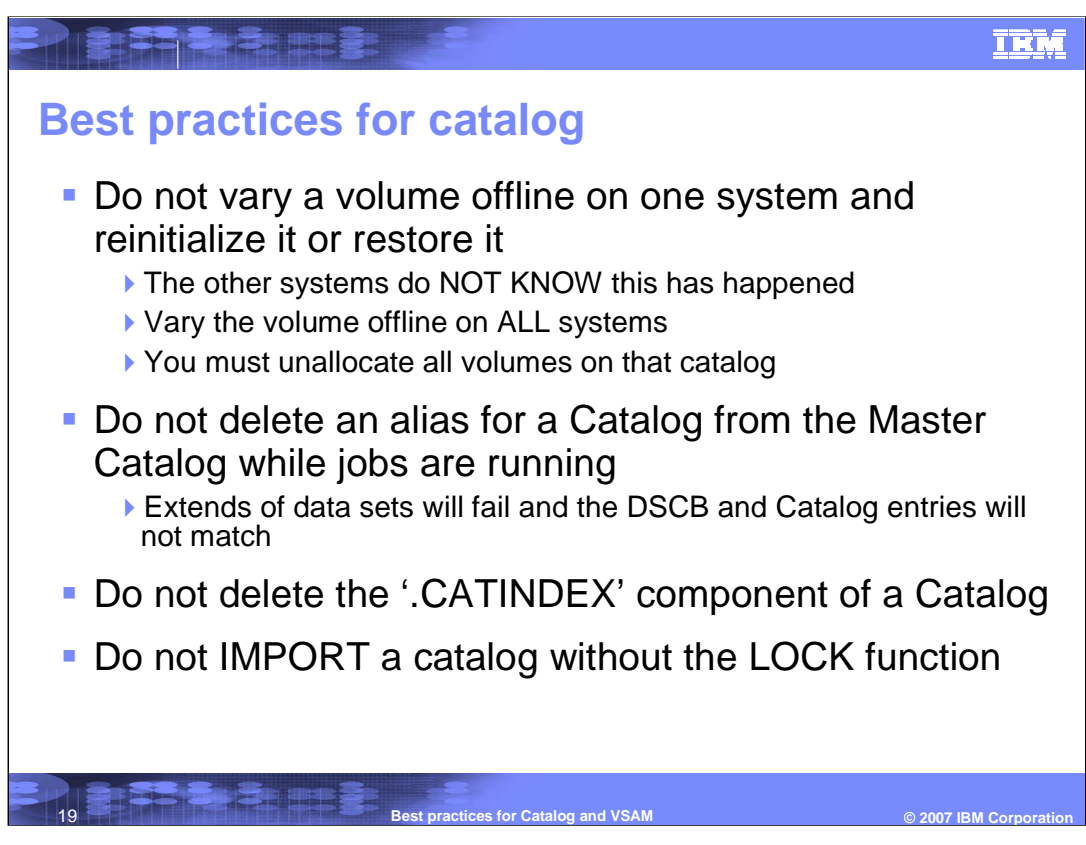

Things to avoid

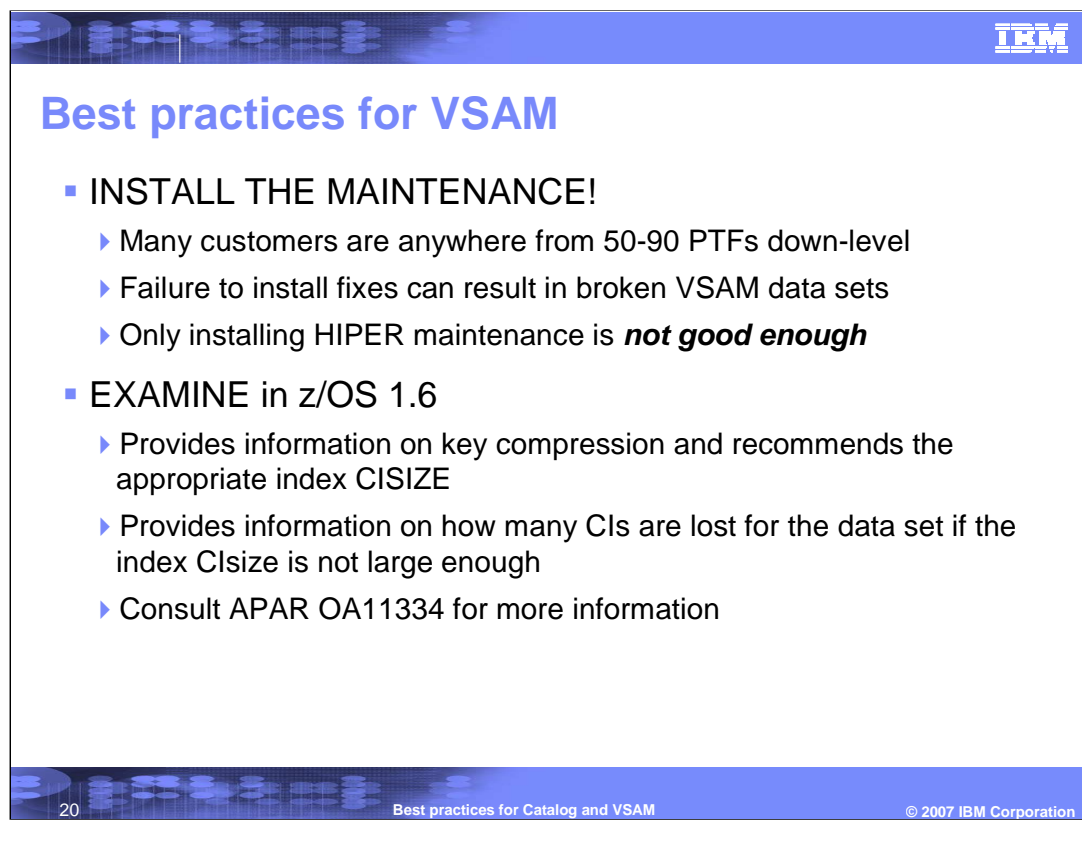

Must Dos

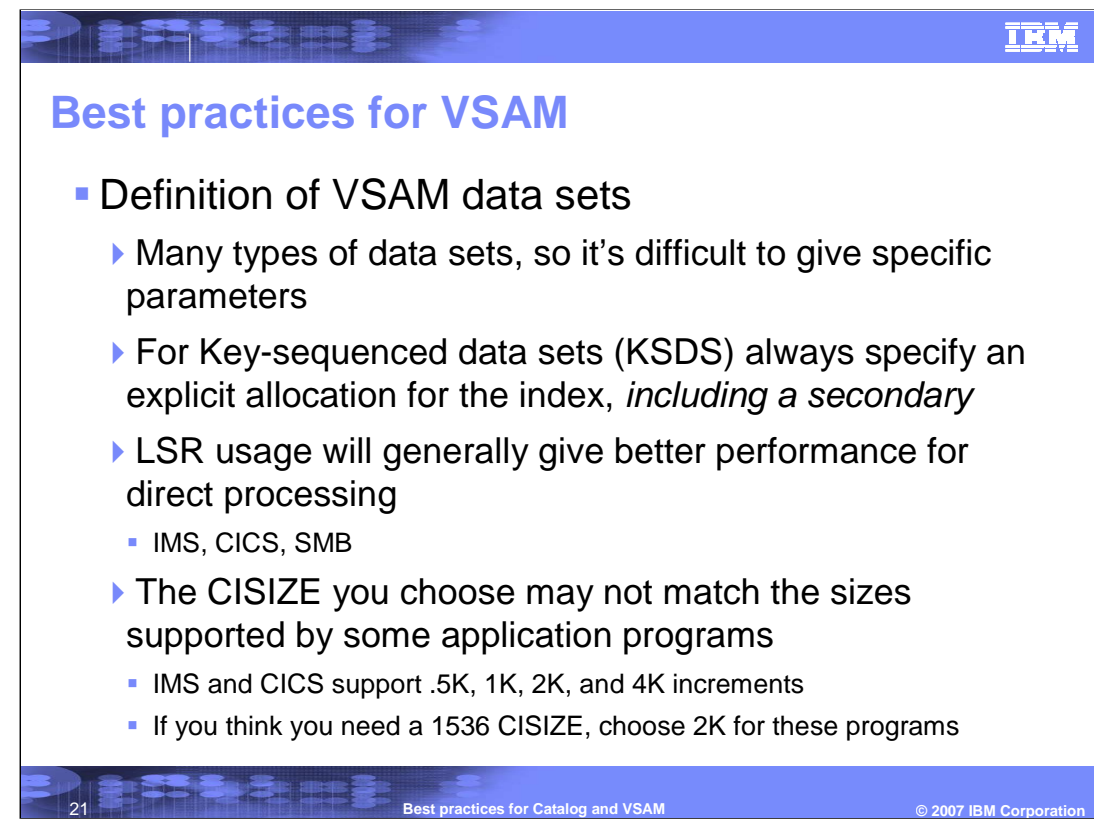

VSAM Dataset definition

## **THE PRESENTED TRM Best practices for VSAM Enable the Index Trap!** V SMS,MONDS(IGWVSAM.BASE.INDEX.TRAP),ON • For normal VSAM V SMS,MONDS(IGWVSAM.INDEX.TRAP),ON ■ For VSAM RLS ▶ The index trap will prevent a broken index Message IRM123E is issued for a VSAM hit **Message IRM124E is issued for a Catalog hit**  Message IGW400I is issued for RLS and an ABEND0F4 is issued APARs OA03570 (Base VSAM) and OW55096 (VSAM RLS) are required to be installed22 **Best practices for Catalog and VSAM © 2007 IBM Corporation**

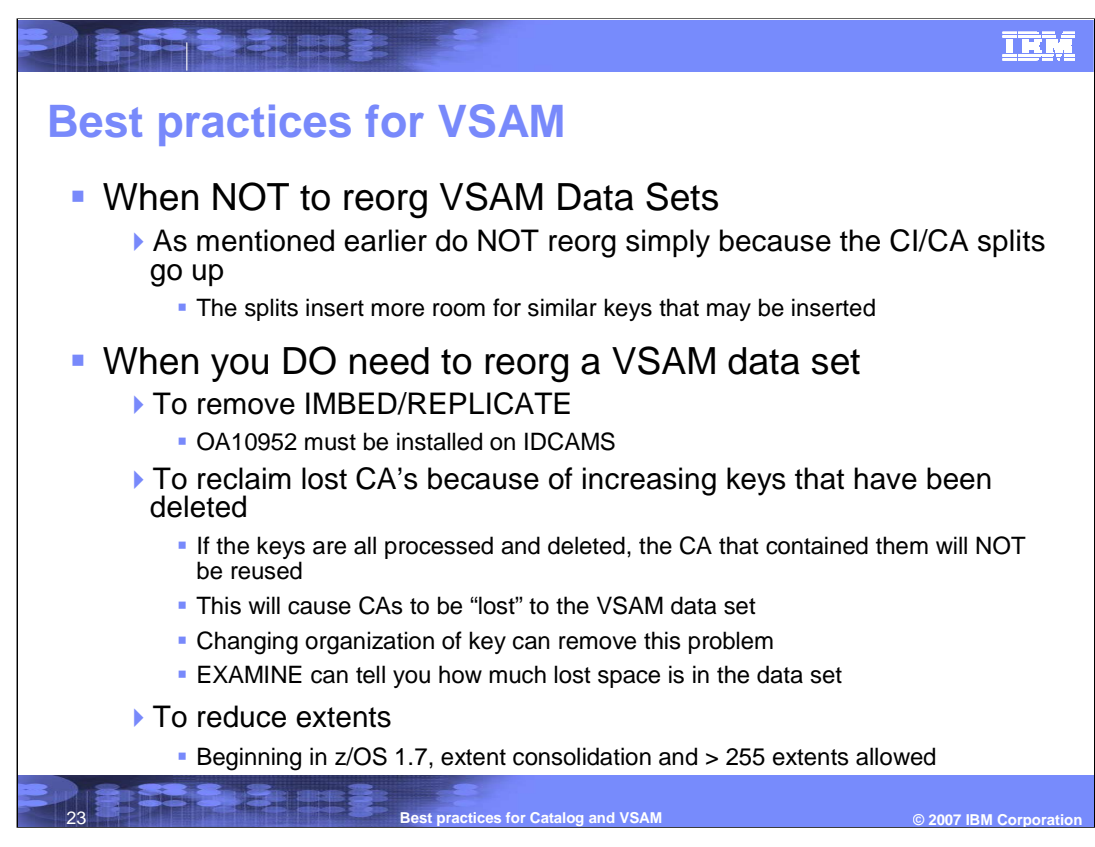

Re-org VSAM dataset

## **TRM**

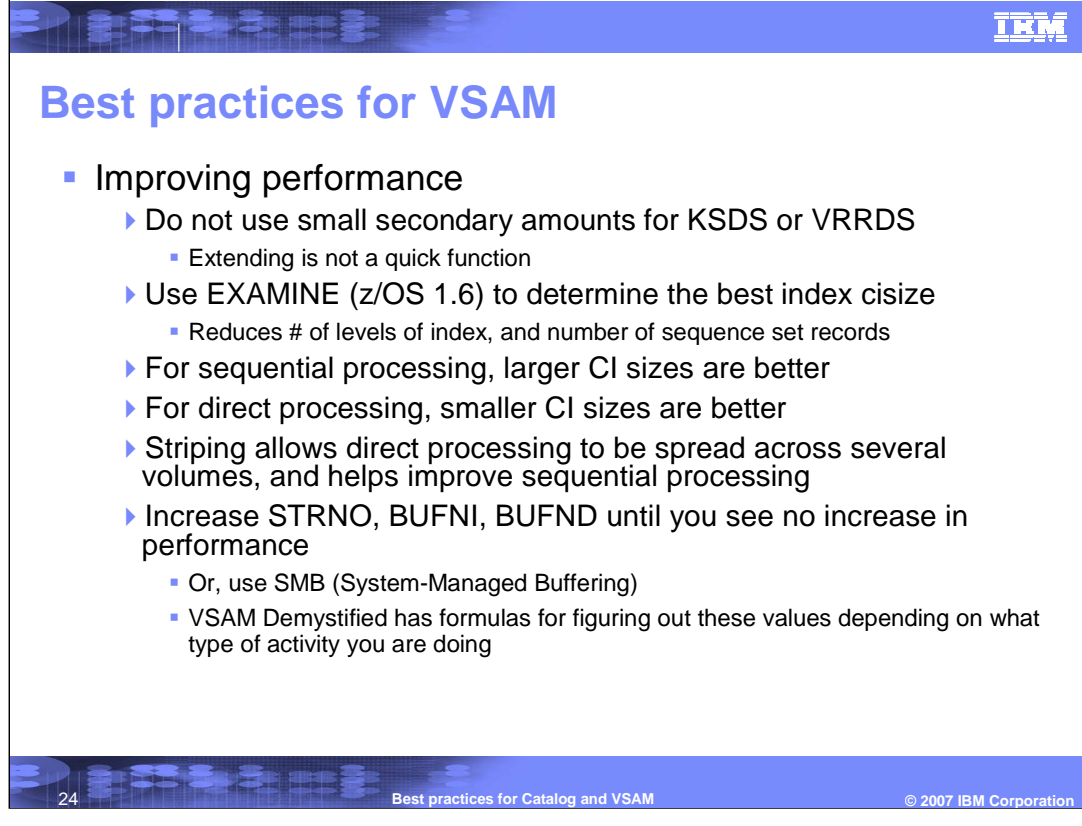

Performance improvements

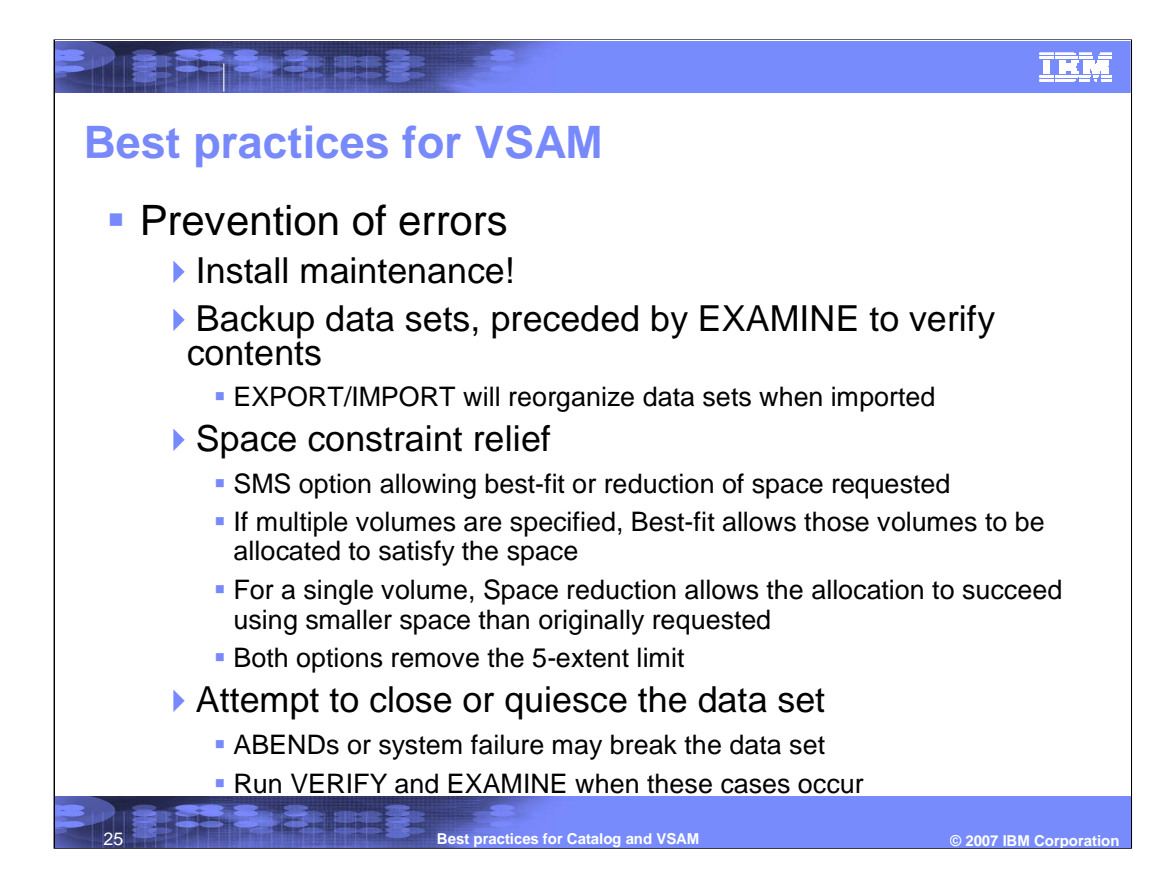

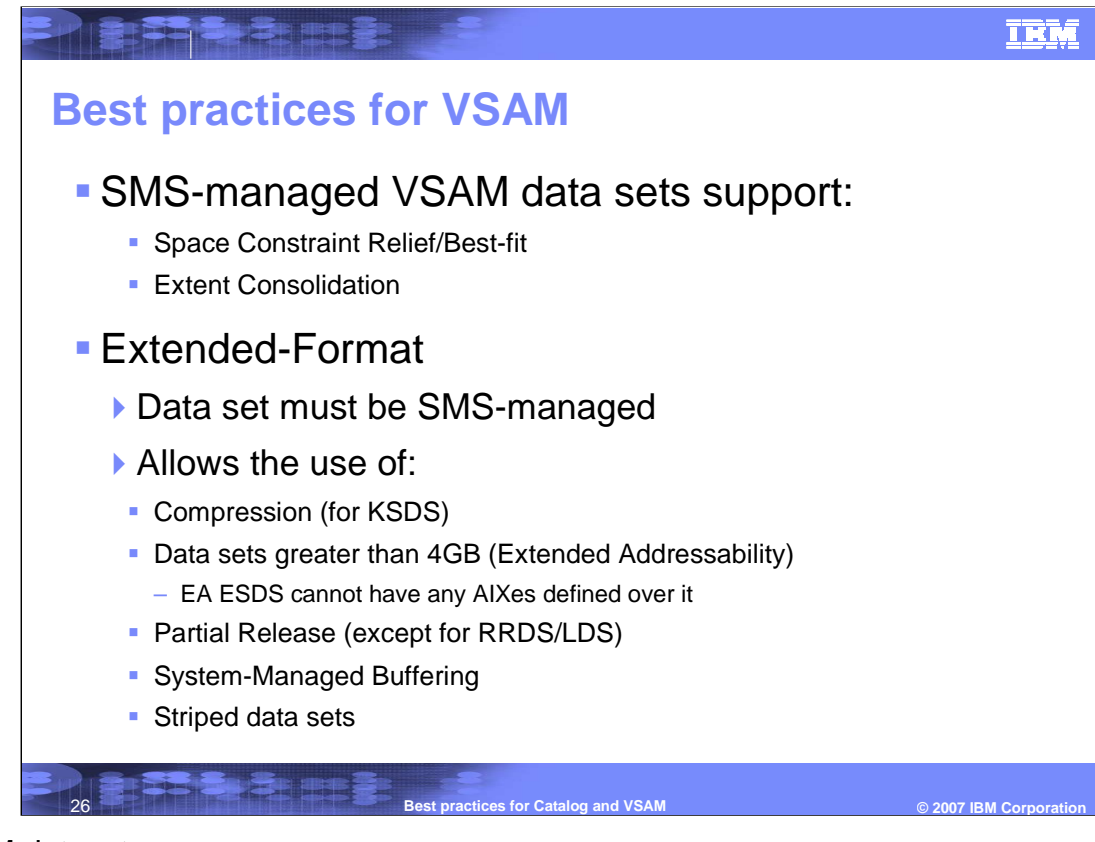

VSAM datasets

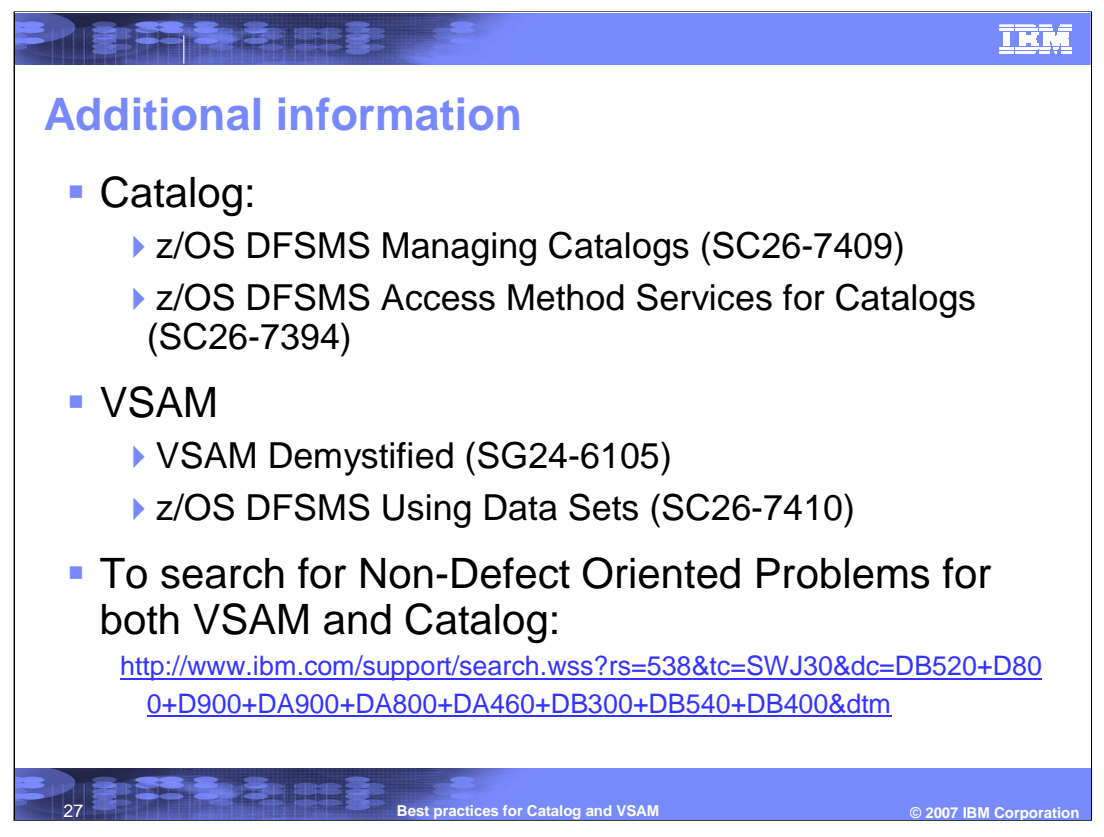

To get to Support for DFSMS to search for Non-Defect Oriented Problems for both VSAM and Catalog, click on the link shown here.

**THE EXTERNAL PROPERTY** IEM **Trademarks The following are trademarks of the International Business Machines Corporation in the United States and/or other countries.** FlashCopy DFSMS IBM DFSMSdfp z/OS DFSMSdss zSeriesDFSMShsm DFSMSrmm DFSORT Java and all Java-related trademarks and logos are trademarks or registered trademarks of Sun Microsystems, Inc., in the United States and other countries. Backup and Recovery Suite, ASAP and Catalog Recovery Plus are trademarks of Mainstar Corporation. \* All other products may be trademarks or registered trademarks of their respective companies.

28 **Best practices for Catalog and VSAM © 2007 IBM Corporation**